# mono for cross-platform control system environment

H. Nishimura and C. Timossi, LBNL, Berkeley, CA 94720, U.S.A

Work supported by the U.S. Department of Energy under Contract No. DE-AC03-76SF00098

## .NET Framework

- Microsoft U ECMA/ISO
  - 1.0 in 2002
  - 1.1 in 2003
  - 2.0 in 2005
  - 3.0 in 2006?
- Windows Vista is .NET-based.
- C# and many other languages.

# .NET misses 2 pieces..

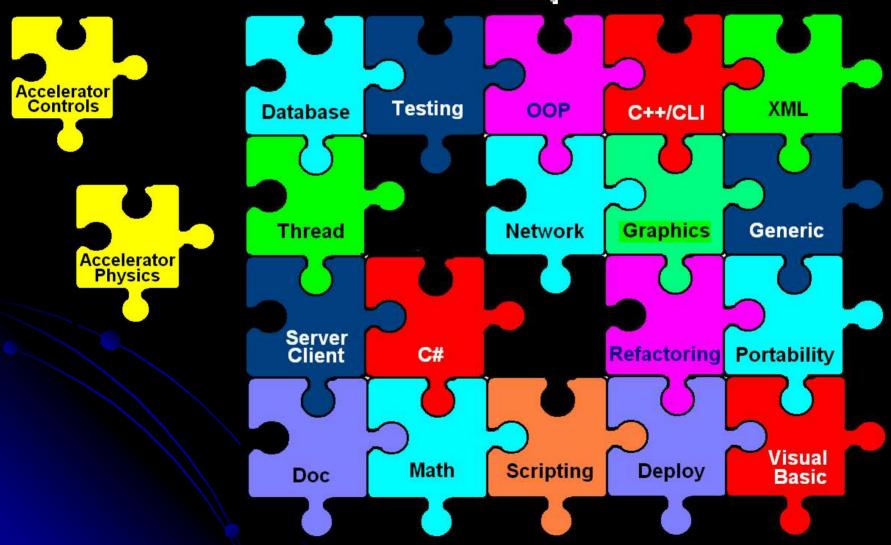

## What is Mono?

- An independent implementation of .NET Framework by Ximian ONovell.
- Linux, FreeBSD, UNIX, Mac OS X, Solaris and Windows
- s390/s390x, SPARC, PowerPC, x86, x86-64, IA64, ARM
- Dual Licensed by Novell

HP at <u>www.mono-project.com</u> Search Mono at <u>www.wikipedia.org</u>

# Who made Mono?

- Miguel de Icaza
  - Created Gnome with Federico Mena in 1997.
  - Created Mono in 2001 at Ximian.
- "Mono and GNOME. The long reply"
  - 06 Feb 2002
  - http://mail.gnome.org/archives/gnomehackers/2002-February/msg00031.html
- Now under Novell.

### Is Mono a Cross-Platform .NET?

- Definitely YES!
  - As .NET Runtime Environment
  - As .NET Development Environment
- A few years behind the ".NET on Windows".
  - Non-graphical classes are basically OK.
  - WinForm is a little bit behind.

Mono User and Developers Meeting 23-24 October 2006; Cambridge, MA, USA.

# Mono for Runtime

- No need to rebuild .NET apps in principle
  - C:\> WinApp
  - \$ mono WinApp.exe
- If WinForm is used, it must be .NET 1.1.
  - ZedGraph Demo on Windows and Linux
    - Version 4.x is 1.1, 5.x is 2.0.
    - ZedGrpah.Demo.exe is unchanged.

See ZedGraph.Demo!

#### ZedGraph 4.2.1 Demo on Windows XP

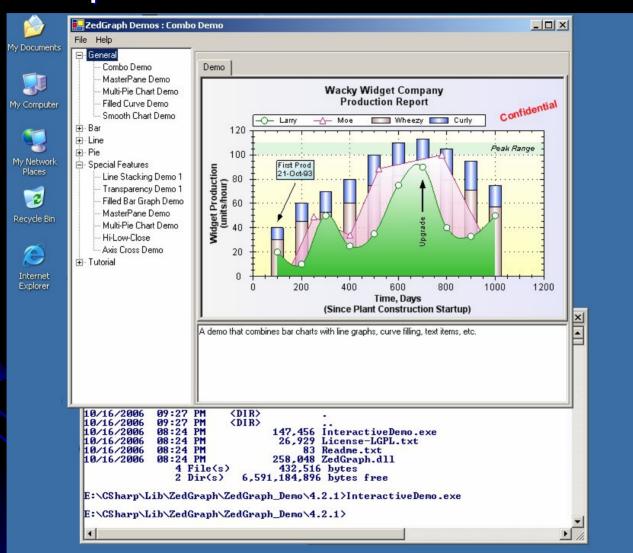

#### ZedGraph 4.2.1 Demo on Knoppix 5.0.1

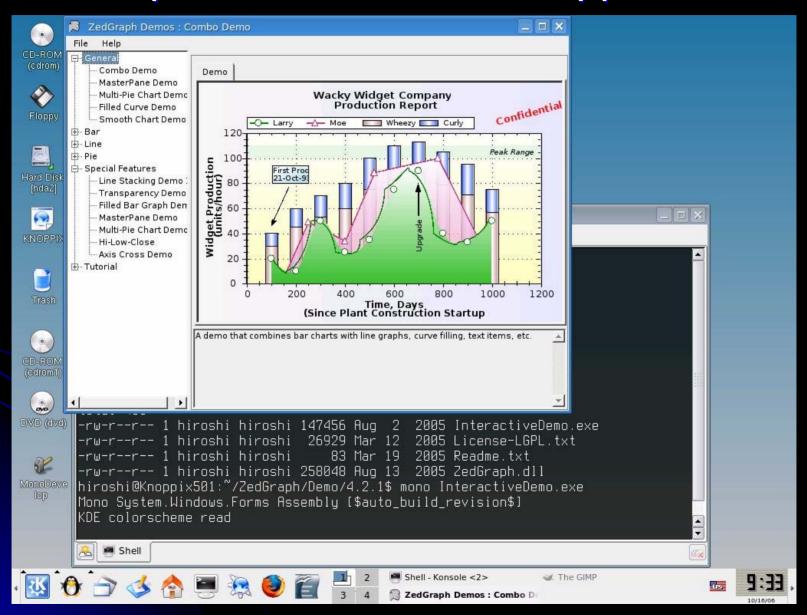

# Mono for Development

- Tools are supported.
- Recompiling is often required due to minor incompatibilities.
- IDE : Mono Develop.
- GUI is Gnome based.
- Many books available.

# MonoDevelopment on SUSE 10.1

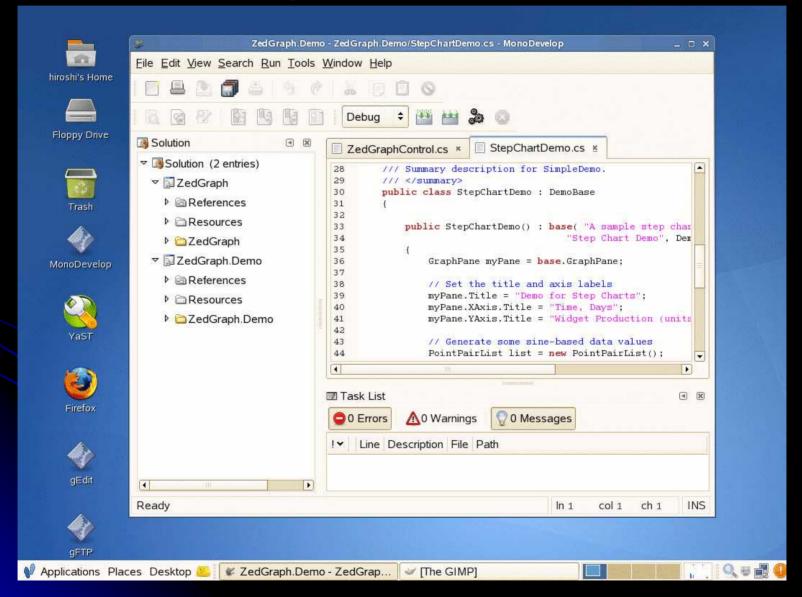

## Mono and Linux Distributions

- Mono works even on DamnSmall Linux.
- SUSE is the easiest for Mono.
- Knoppix is as good as SUSE for Mono.
- Redhat/Fedora is also OK.
- Many other Linux distributions come with Mono.

### **EPICS on .NET**

- SCACOM ActiveX Control in 1998
- SCA.NET for x86 in 2005
- SCA.NET for x64 in 2006
   See our companion paper!
- SCA.NET for Linux in 2006
  - There was actually nothing to do
  - No need to rebuild SCA.NET

#### SCA.NET for Mono on Linux

- SCA.NET in C# itself is unchanged.
- "Any CPU" Option to Run Natively on Any CPU.
- DLL Import gets

**CA.dll on Windows CA.so on Linux** 

[DIIImport("ca.dll")]

public static extern

short ca\_field\_type (IntPtr ChanID);

# Portable EPICS Clinet

- Develop on Windows using WinForm and SCA.NET in C#.
  - Stick to .NET FrameWork 1.1
  - Use only Portable Controls especially on WinForm.
- Configure Runtime Environment Properly.

Then, the Executable is Portable!

# Example

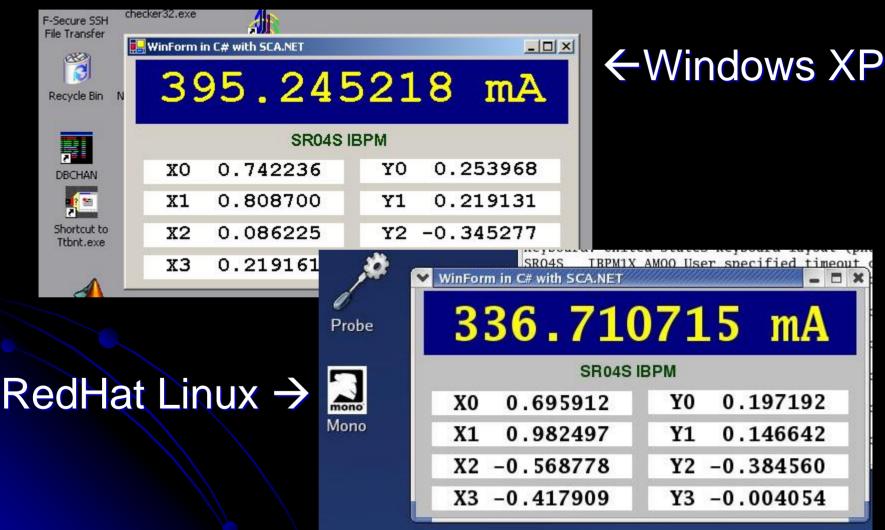

## Conclusion

- Mono is the .NET on Linux.
  - Mono is catching up with .NET on Windows.
- SCA.NET for Portable EPICS Clients.

- Windows, Linux, FreeBSD, Solaris, Mac, ...
- 32-bit and 64-bit
- WinForm for GUI